# PowerShell Cheat Sheet

### Variables

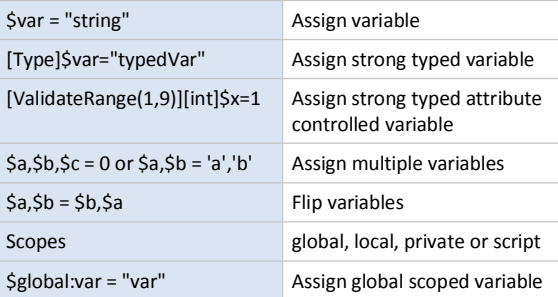

### Arrays

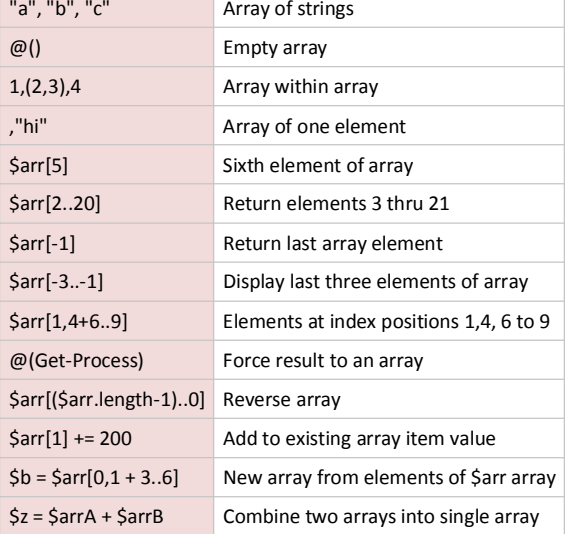

### Associative Arrays (Hash tables)

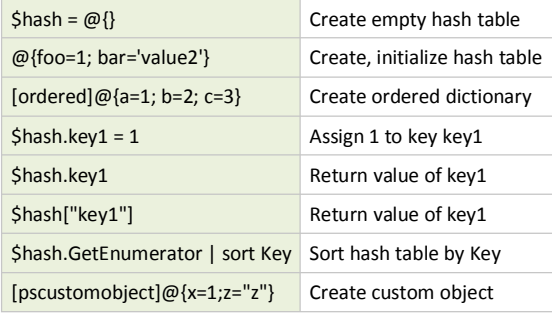

### Flow Control

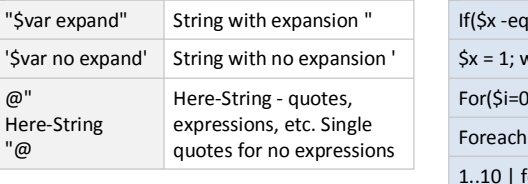

### Comments, Escape Characters, Backtick

Strings

@"Here-String "@

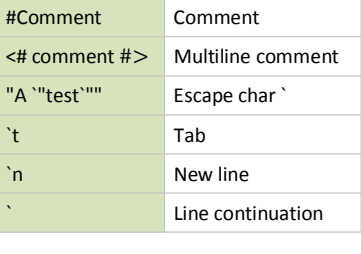

### Basics of Text and Files

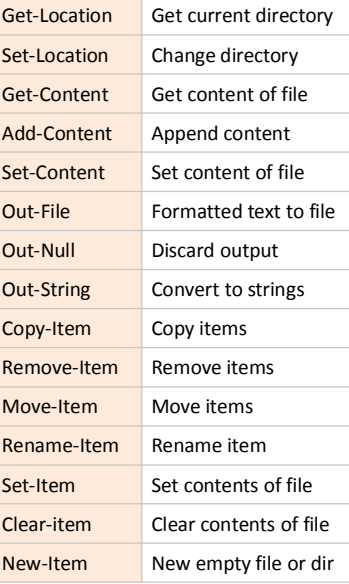

Objects

Get-Date | Get-Member

[DateTime]::Now

Other Operators

-like,-notlike

-in, -notin

..

as

@( )

&

[system.Net.Dns]::GetHostByAddress("127.0.0.1") Use static method to get host name with "::" \$excel = new-object -com excel.application Create a new Excel COM object to work with

(Get-Date).Date data by the Date property of object from Get-Date

"string".ToUpper() Use ToUpper() Method on string

is,-isnot

-Split Split a string "abcdefghi" -split "de" -join Joins multiple strings "abc","def" -join ";"

\$( ) Subexpression operator

Array subexpression operator

The call/invocation operator.

List properties and methods of object

Static properties referenced with "::"

Range operator 1..10 | foreach {\$\_ \* 5}

 Wildcard matching -contains,-notcontains TRUE if value on right in array on left

 Convert input object to specified .NET type $-f$  Format strings  $1..10$  | foreach { " ${0:N2}$ " -f \$ [ ] Cast operator. [datetime]\$birthday = "1/10/66"

Boolean - is object instance of specified .NET type

Reverse of contains,notcontains

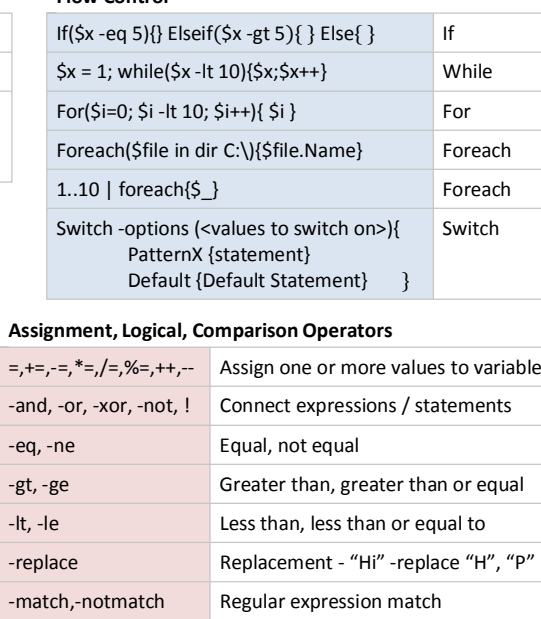

### Filter, Sort, Group and Format (aliases for brevity)

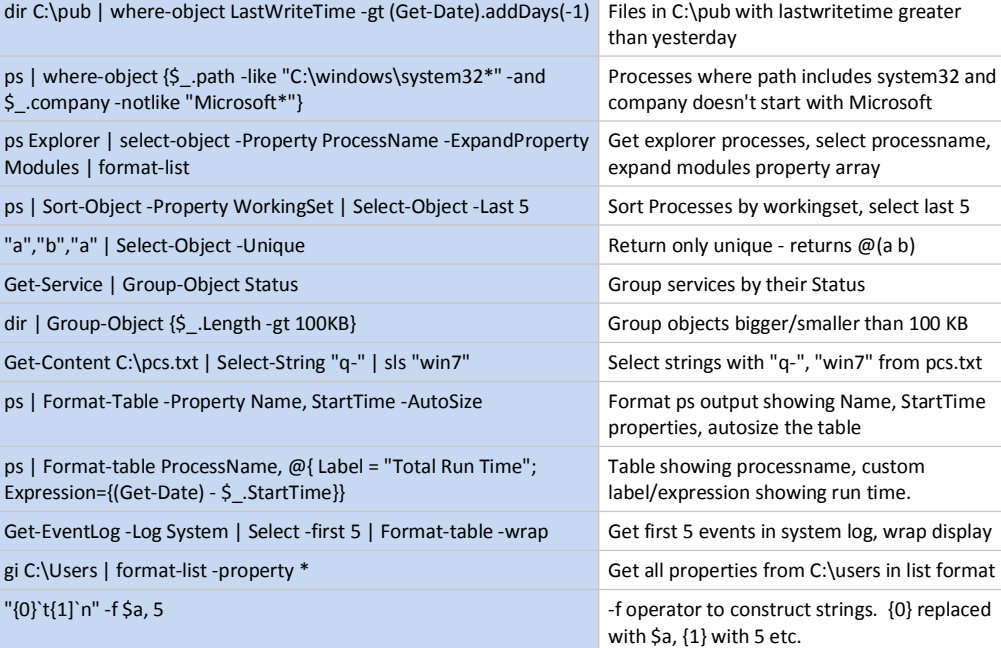

### Common commandsGet-EventLog Get-WinEvent  $\mathsf{Get}\text{-}\mathsf{Cim}$ Instance Get-Date Start-Sleep Compare-Object Start-Job Get-Credential Test-Connection New-PSSession

## Importing, Exporting and Converting

Split-Path

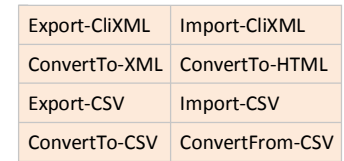

### Automatic variables

Test-Path

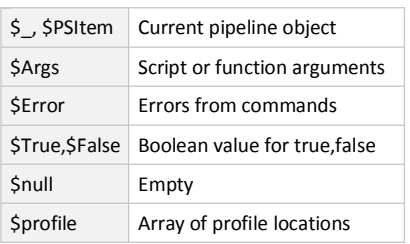

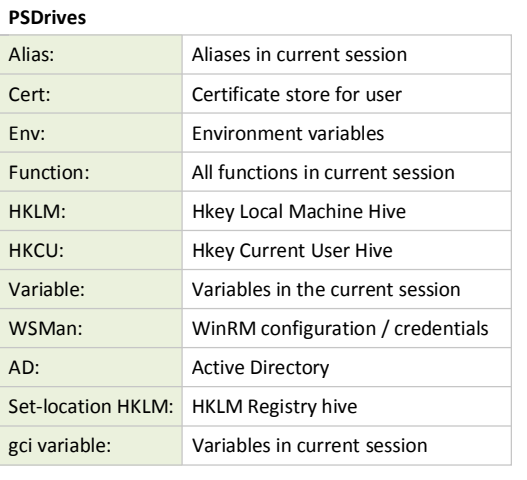

### Regular Expressions

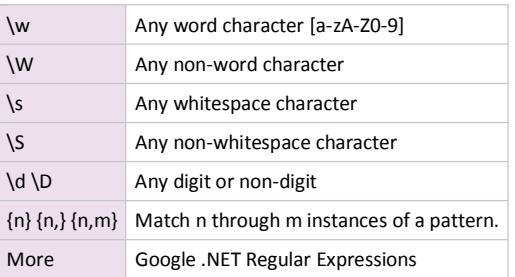